## **Häufig gestellte Fragen zur Abschaltung HBCI**

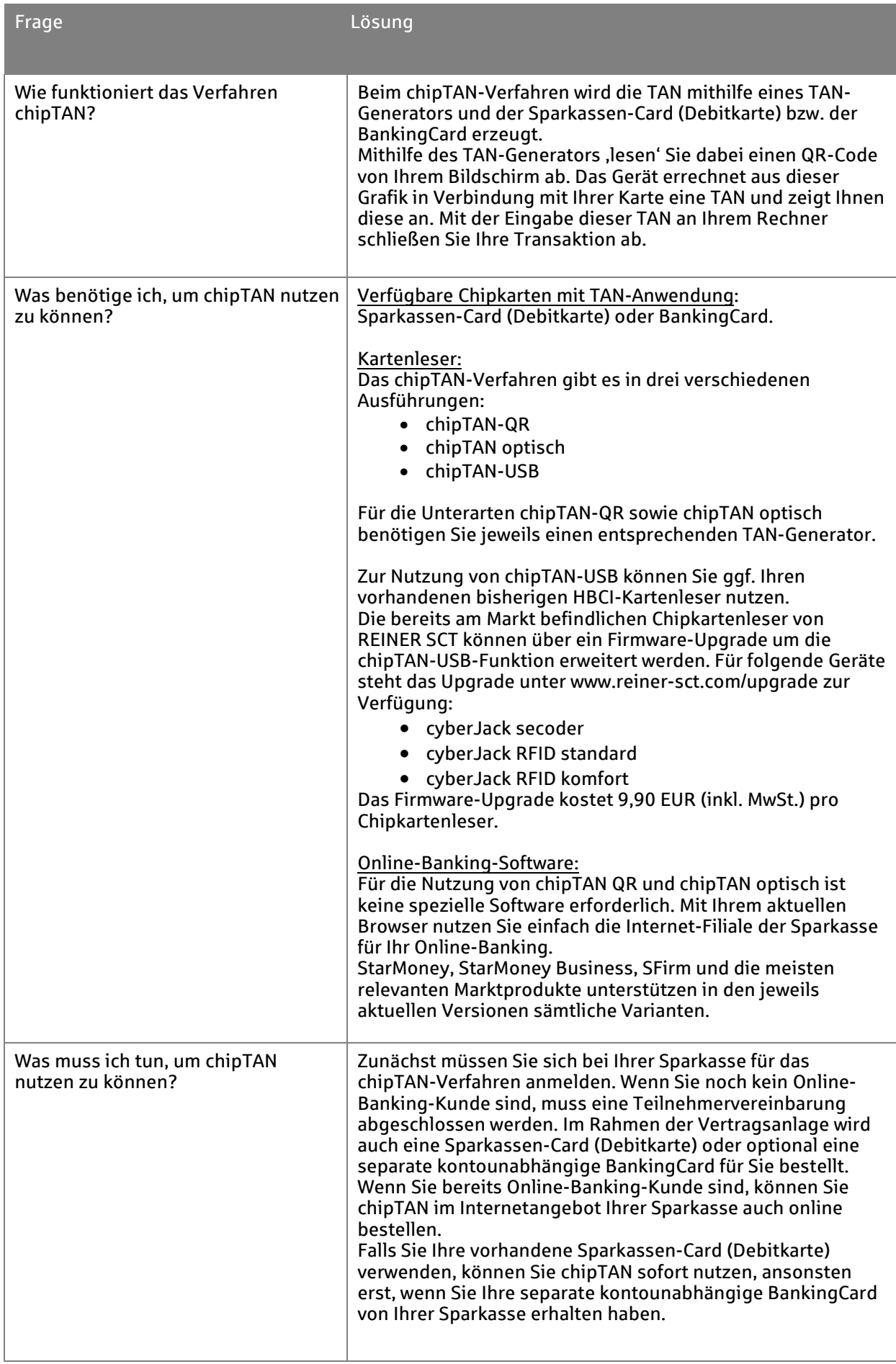

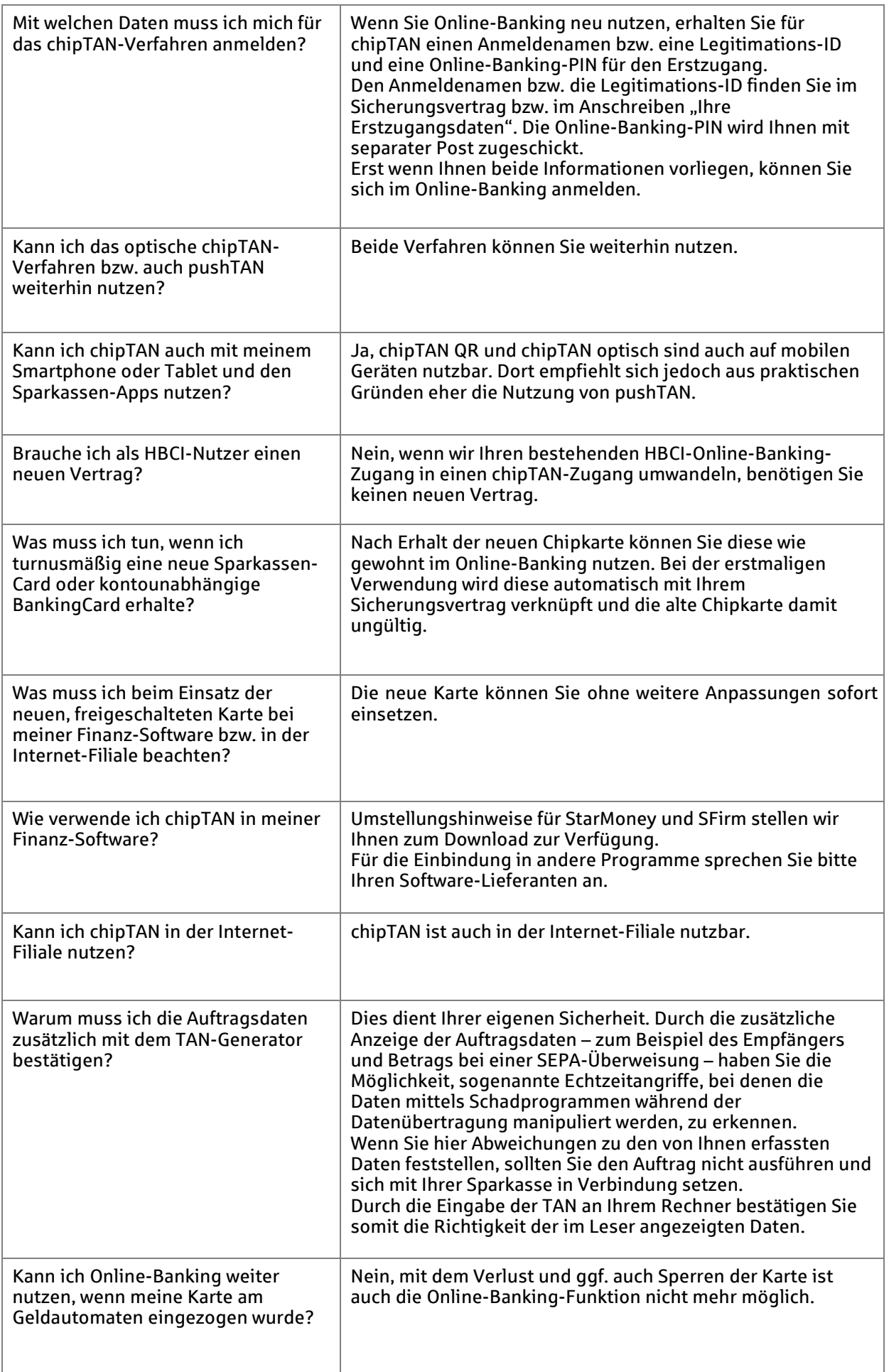

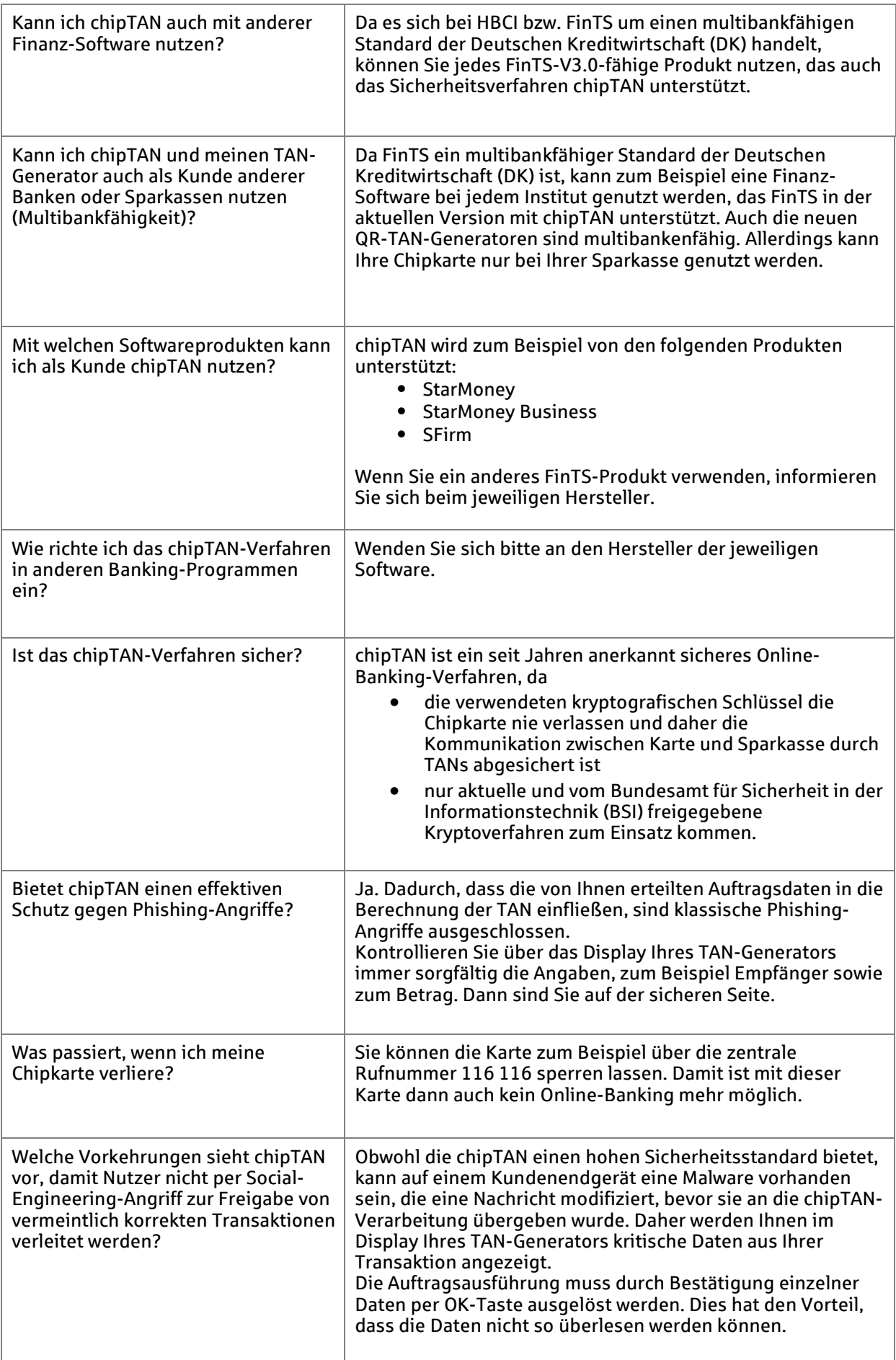